# **Parallel Implementation of multipole-based Poisson-Boltzmann solver**

Eng Hui Yap CS 267 Project May 11, 2009

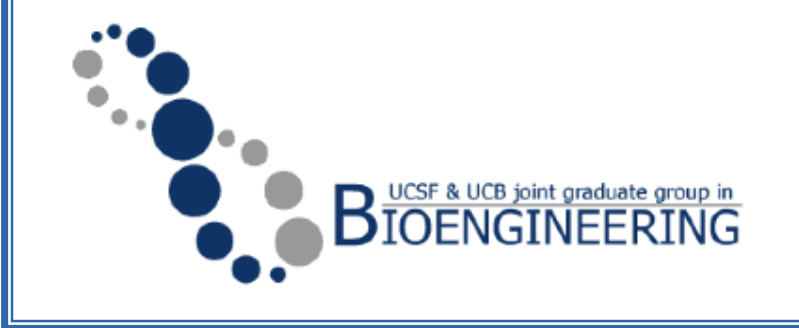

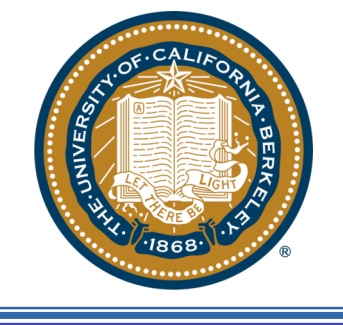

### **Simulation Overview**

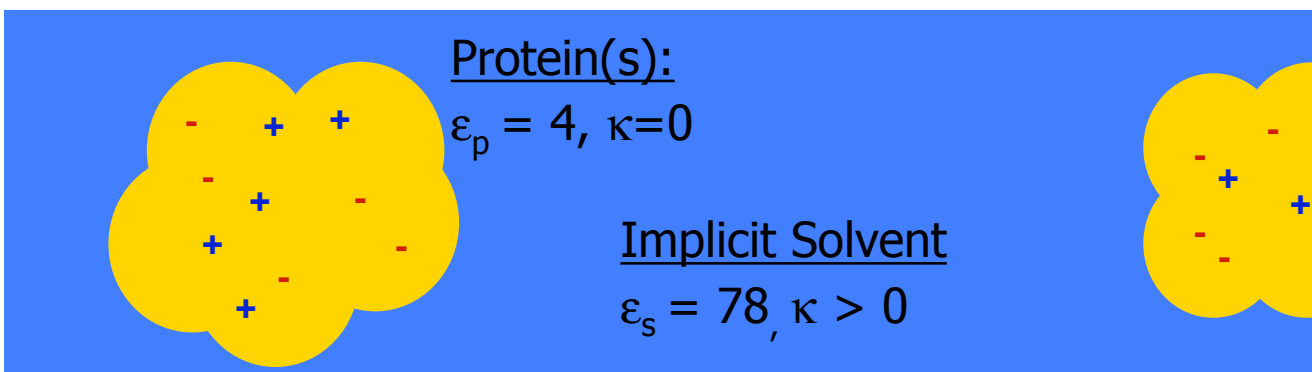

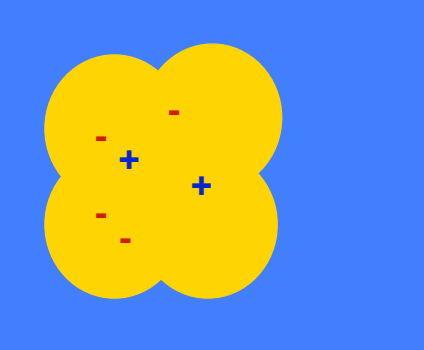

- **1. Initialize system**
- **2. Calculate forces**
	- Solve linearized Poisson Boltzmann Equation (LPBE)

$$
-\nabla \big[\varepsilon(\mathbf{r})\nabla \Phi(\mathbf{r})\big] + \kappa^2 \Phi(\mathbf{r}) = \rho_{\text{fixed}}(\mathbf{r})
$$

- **3. Propagate Molecules**
	- Brownian Dynamics using forces from (2)
- **4. Repeat** 2-3 until criteria is met

## **Solving LPBE with Multipole Method**

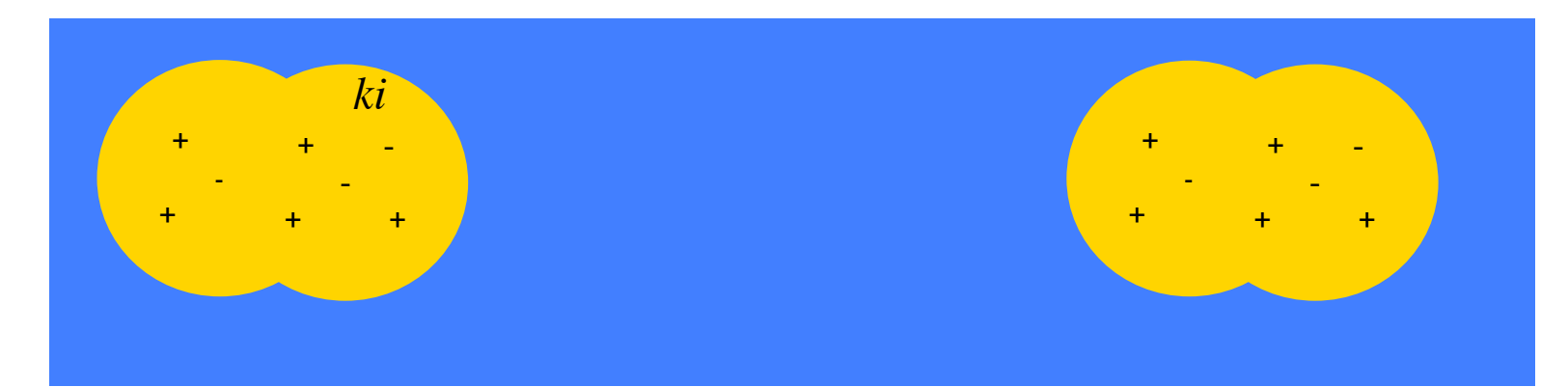

Each molecule is represented as a collection of spheres.

For each sphere *ki*:

- 1. Calculate surface charge multipole  $S_{nm}$ 
	- (i) Express  $\Phi_{\text{in}}$  and  $\Phi_{\text{out}}$  in terms of multipoles
	- (ii) Setting up boundary equations.
	- (iii) Solve for  $S_{nm}$
- 2. Update contribution from  $S<sub>nm</sub>$  to other spheres
- 3. Repeat for all spheres until convergence criteria is reached

#### **(i) Potential Equations (in terms of multipoles)**  $\Phi_{in}^{(ki)}(\mathbf{r}) =$  $E_{Fixed\ nm}^{(\kappa\ell)}$ (*ki*)  $\frac{Fixed \ nm}{r^{n+1}} + r^n B_{nm}^{(ki)}$  $\left(E_{Fixed\,nm}^{(ki)}\right)_{n}$  r<sup>n</sup>  $\mathbf{p}^{(ki)}$  $\setminus$  $\overline{\phantom{a}}$  $\overline{a}$  $\overline{\phantom{a}}$  $Y_{nm}(\theta,\phi)$ *m*= $-n$ *n*  $\sum$ *n*= 0  $\infty$  $\sum$ + - - + + *E B*  $\Phi_{out}^{(ki)}(\mathbf{r}) =$  $(E_{Fixed}+S)_{nm}^{(ki)}$  $\frac{e^{t}}{r^{n+1}} + (L_s + L_E + L_{Ext})_{nm}^{(ki)} r^n$  $\big($  $\setminus$  $\overline{\phantom{a}}$  $\overline{\phantom{a}}$  $\overline{a}$  $\overline{\phantom{a}}$ '  $Y_{nm}(\theta,\phi)$ *n*=0 *m* = - *n n*  $\sum$  $\infty$  $\sum$ *E+S Molecule i*  $L_{E}$ + $\boldsymbol{\zeta}_{S}$ *Molecule j LExt* **Inside sphere ki: Outside sphere ki: Goal: Solve for unknown S**

### **(ii) Boundary conditions**

#### **On sphere** *ki's* **surface** *(a,*θ*,*φ*):*

$$
\Phi_{in}(\mathbf{r})\Big|_{\text{Surface}_{ki}} = \Phi_{out}(\mathbf{r})\Big|_{\text{Surface}_{ki}} \qquad \left| \varepsilon_{in} \frac{d\Phi_{in}(\mathbf{r})}{dn} \right|_{\text{Surface},ki} = \varepsilon_{out}(\theta,\varphi) \frac{d\Phi_{out}(\mathbf{r})}{dn} \Big|_{\text{Surface},ki}
$$
\n
$$
\sum_{n=0}^{\infty} \sum_{m=-n}^{n} \Big[ n\varepsilon_{p} + (n+1)\varepsilon_{out}(\theta,\varphi) \Big] S_{nm}^{(ki)} Y_{nm}(\theta,\varphi)
$$
\n
$$
= \Big( \varepsilon_{out}(\theta,\varphi) - \varepsilon_{p} \Big) \sum_{n=0}^{\infty} \sum_{m=-n}^{n} \Big\{ -(n+1)E_{nm}^{(ki)} + an \Big( L_{s} + L_{E} + L_{Ext} \Big)_{nm}^{(ki)} \Big\} Y_{nm}(\theta,\varphi)
$$
\n
$$
X_{nm}
$$
\n
$$
(*)
$$

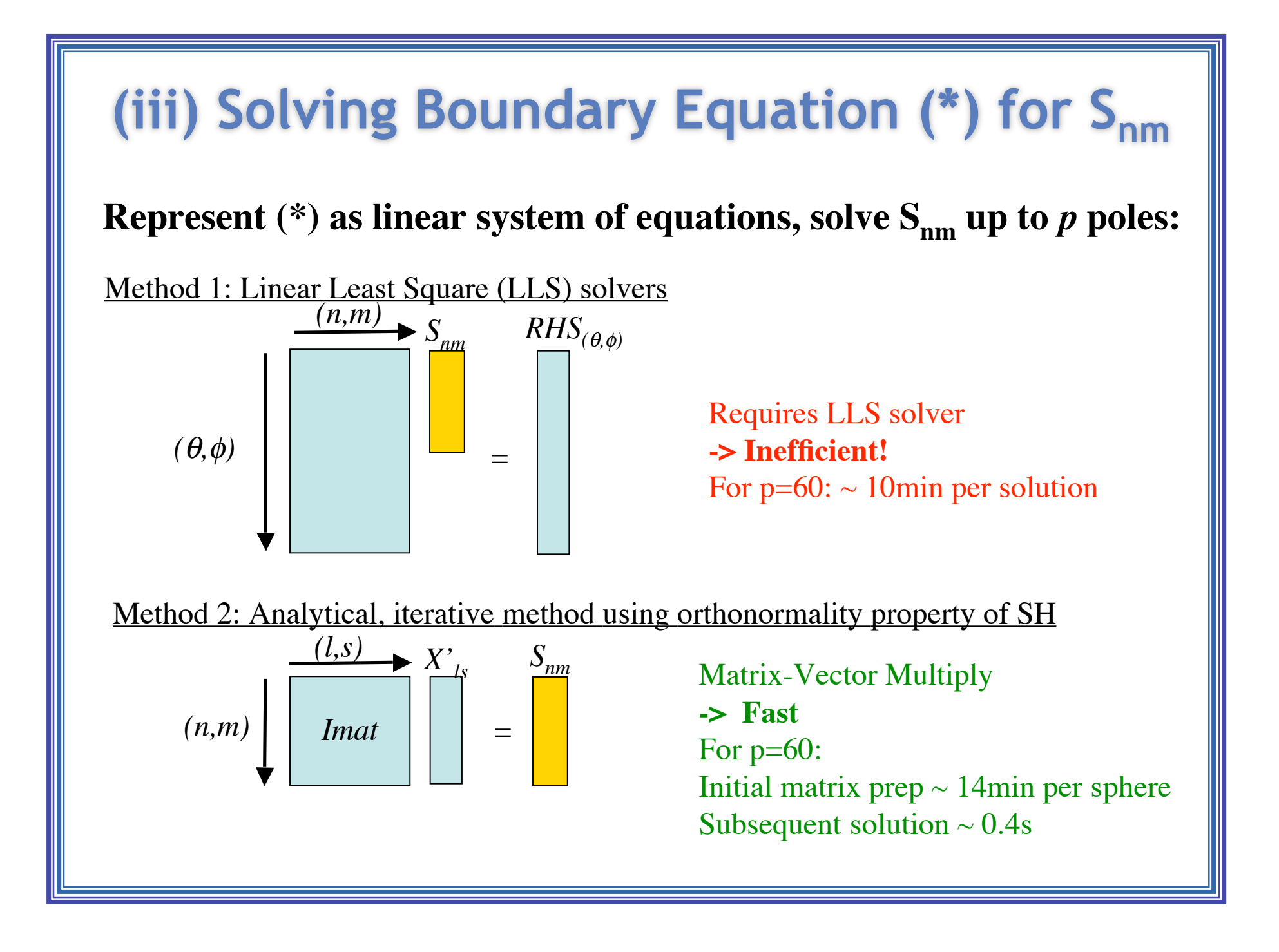

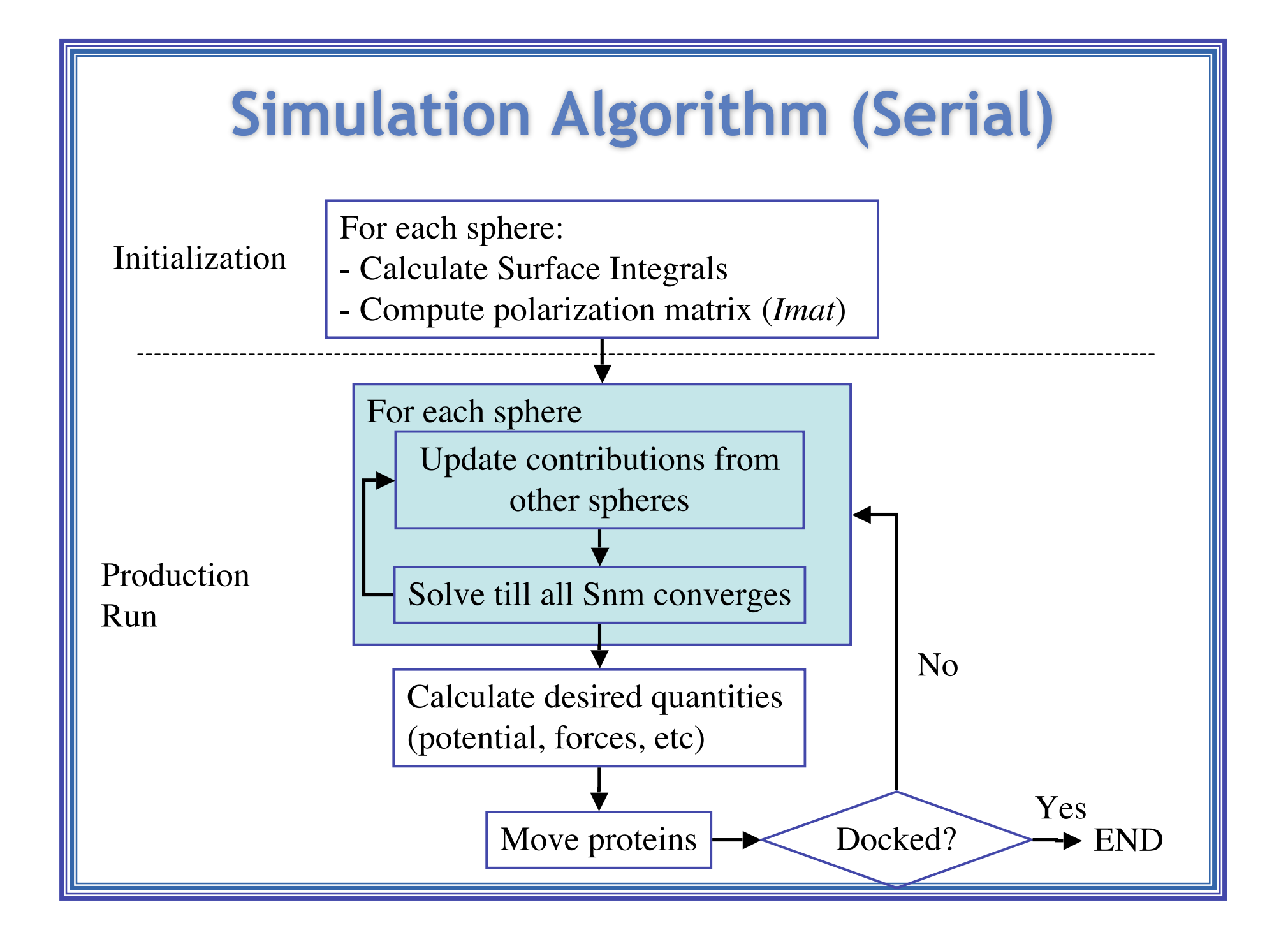

### **Parallization Strategy**

#### **Parallelization at sphere level**

- solve Snm for each sphere separately and share updated values with other spheres
- Jacobi iteration vs. Gauss-Seidel iterations

#### **1) Shared Memory Only Model**

- adequate for small systems (< 10 spheres)
- Using OpenMP
- Easy implementation within  $c++$  object-oriented code

#### **2) Hybrid Model**

- required for larger scale systems (> 10 spheres)
- Intra-node: shared memory using OpenMP
- Inter-node: distributed memory using MPI
- C++ objects need to be packed/unpacked for MPI communications

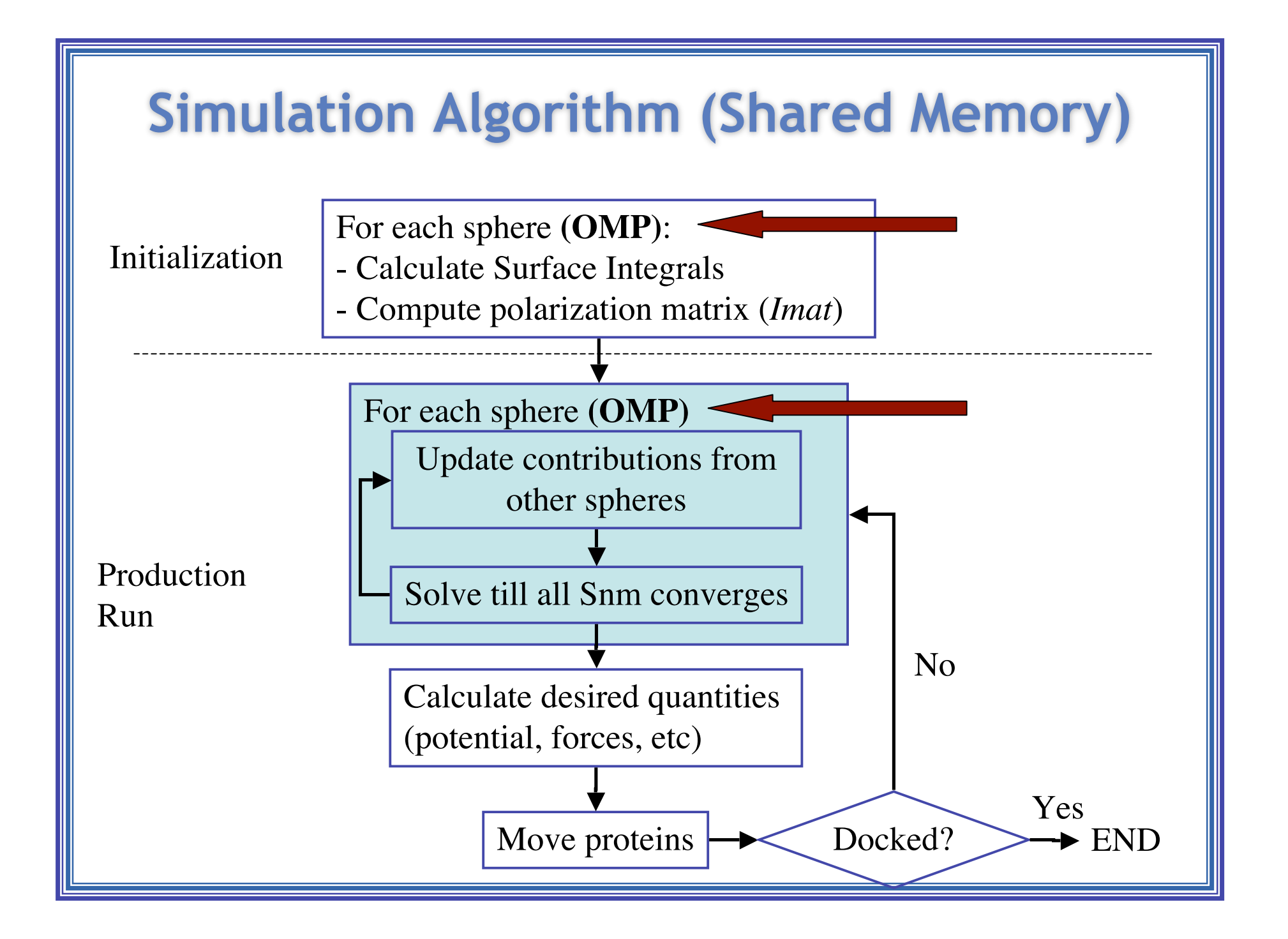

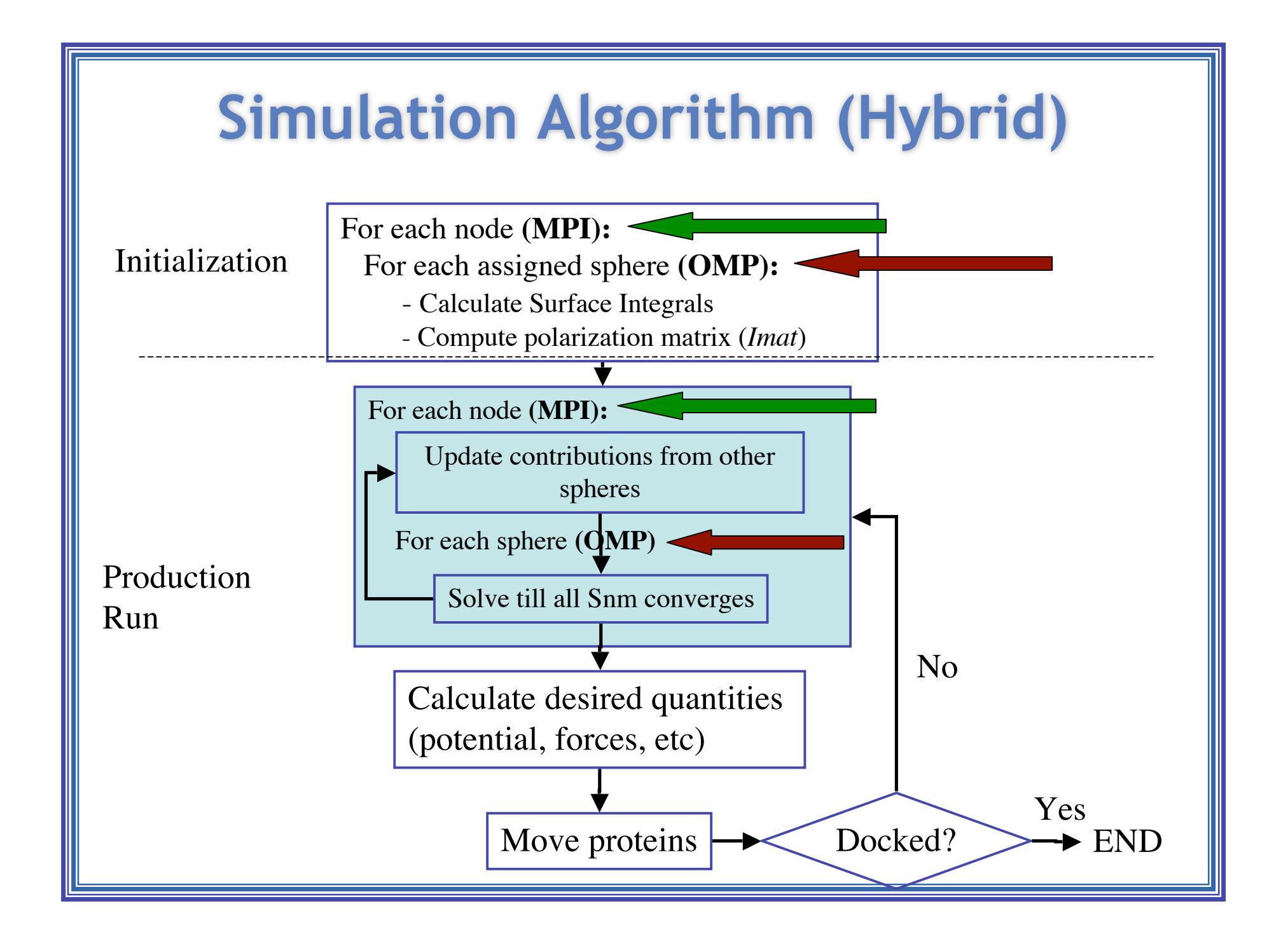

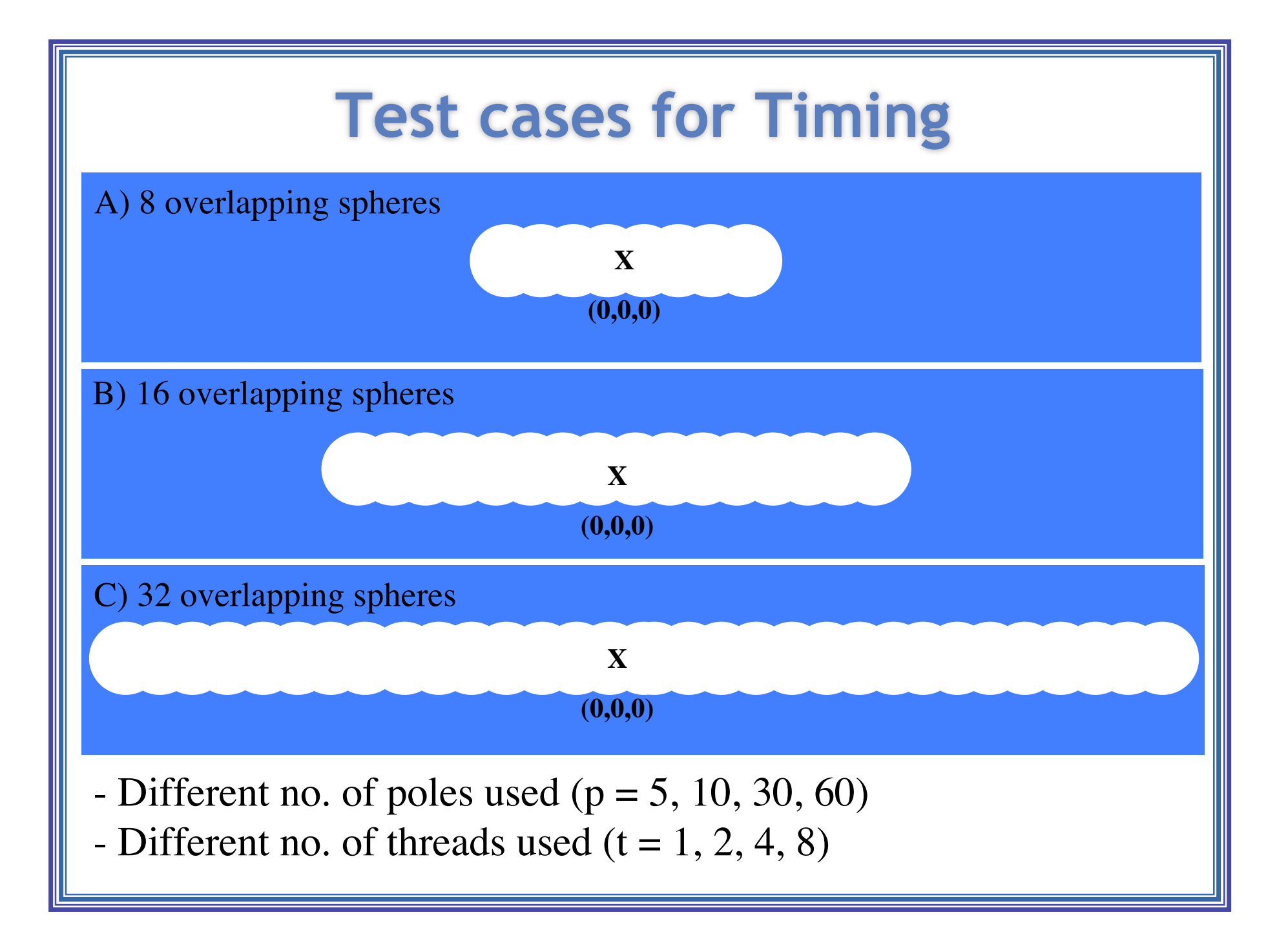

### **Preliminary Timing Results (Shared Memory)**

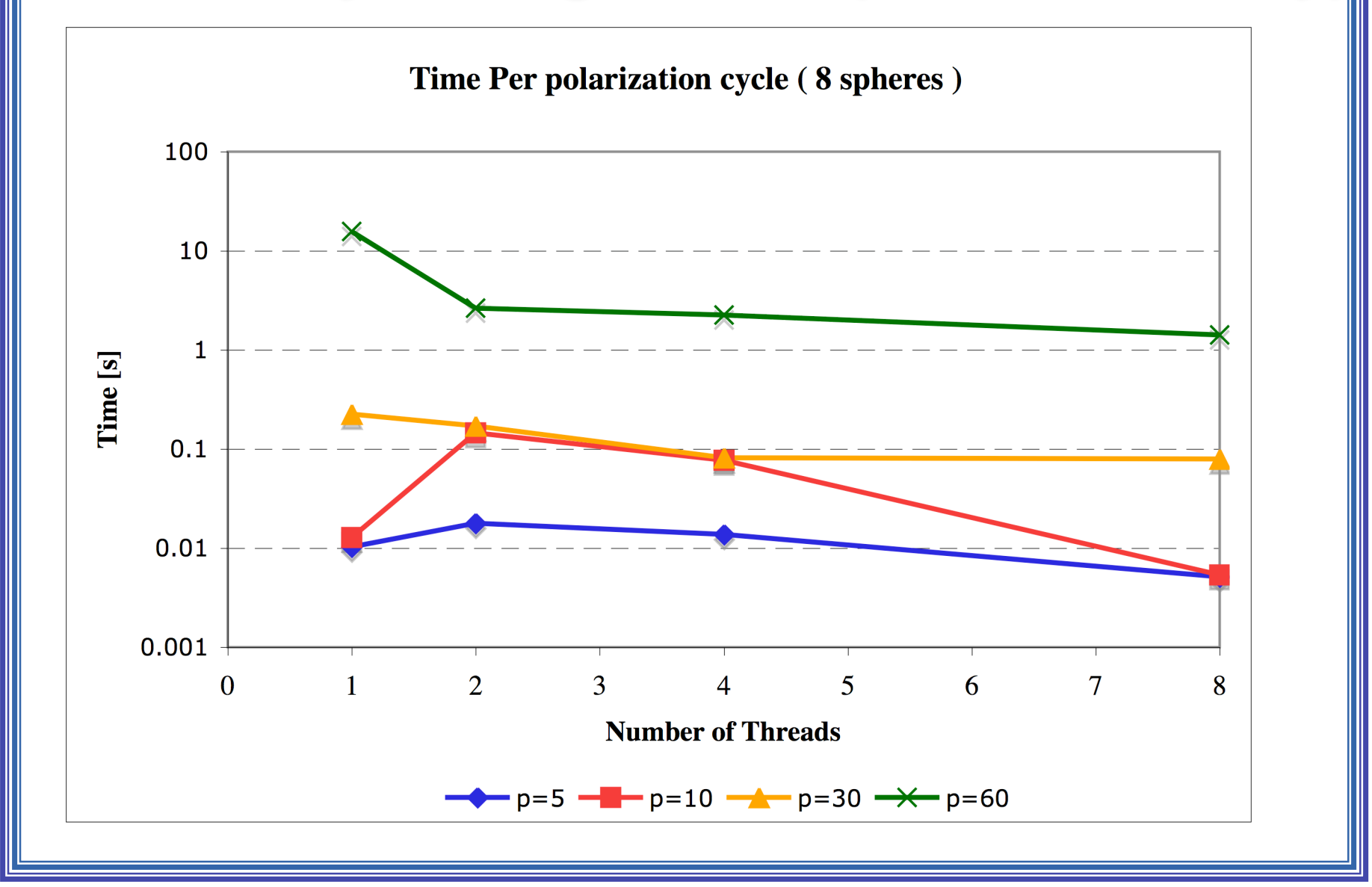